**Foglio in formato PDF utile per la compilazione di un bollettino postale Modello CH8BIS** 

- **Inserire i dati nella 2° pagina così come richiesti e cioè:**
- **una cifra o lettera in ogni casella, nelle caselle piccole il testo per esteso o l'importo in lettere nelle righe lunghe**
- **Le pagine 3 e 4 non devono essere modificate, ma solo utilizzata per la stampa del bollettino. Per la stampa della pagina 3 del bollettino impostare nel ridimensionamento pagina se non già codificato: adatta a margine stampante.**

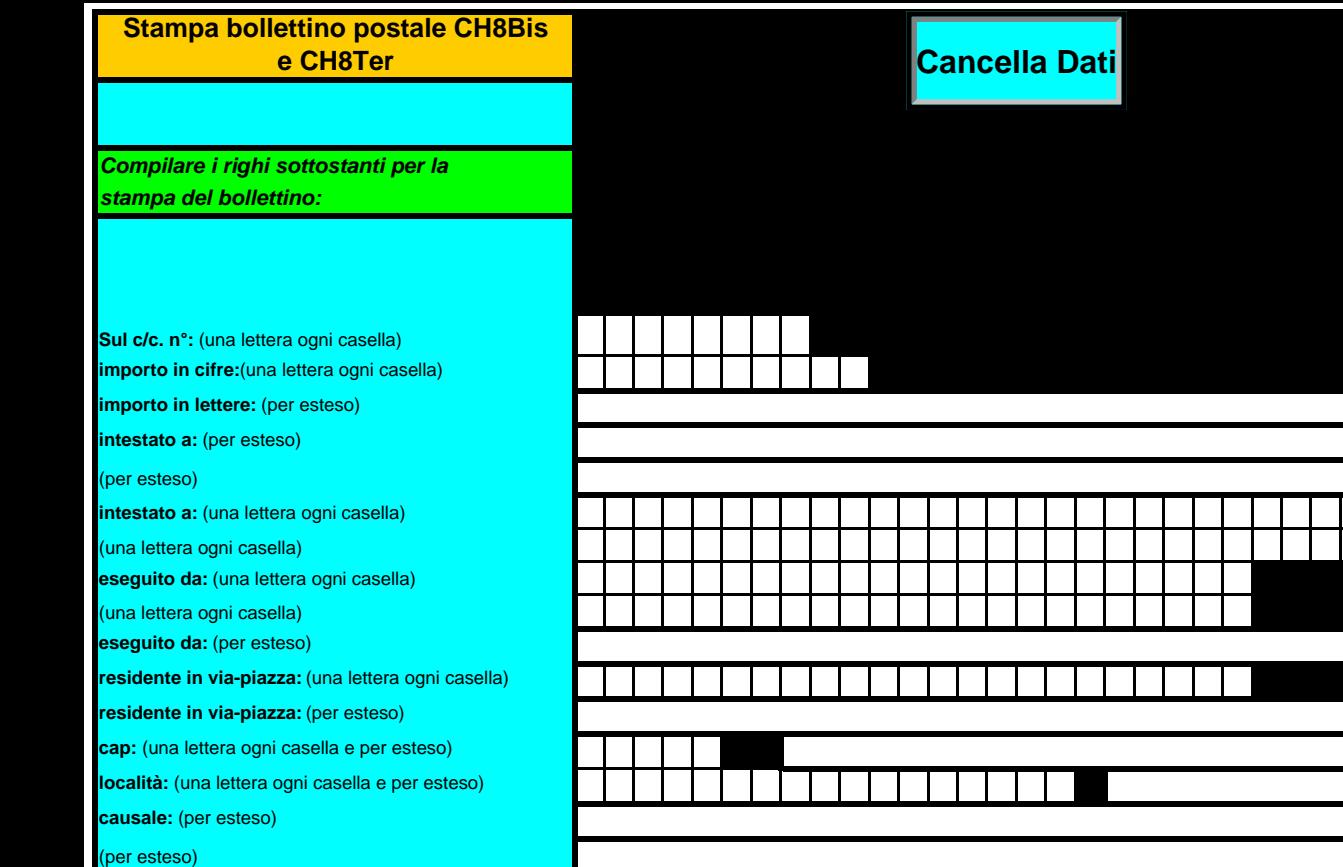

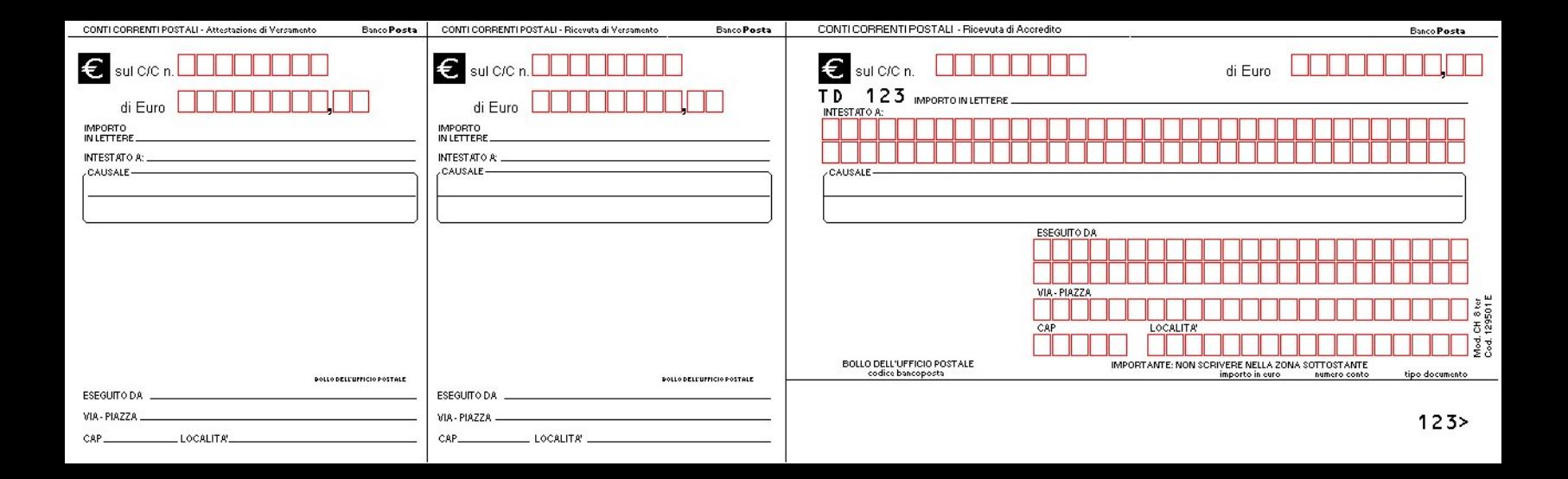

## **AVVERTENZE**

Il Bollettino deve essere compilato in ogni sua parte (con inchiostro nero o blu) e non deve recare abrasioni, correzioni o cancellature. La causale obbligatoria per i versamenti a favore delle Pubbliche Amministrazioni. Le informazioni richieste vanno riportate in modo identico in ciascuna delle parti di cui si compone il bollettino.